### **Google Drive**

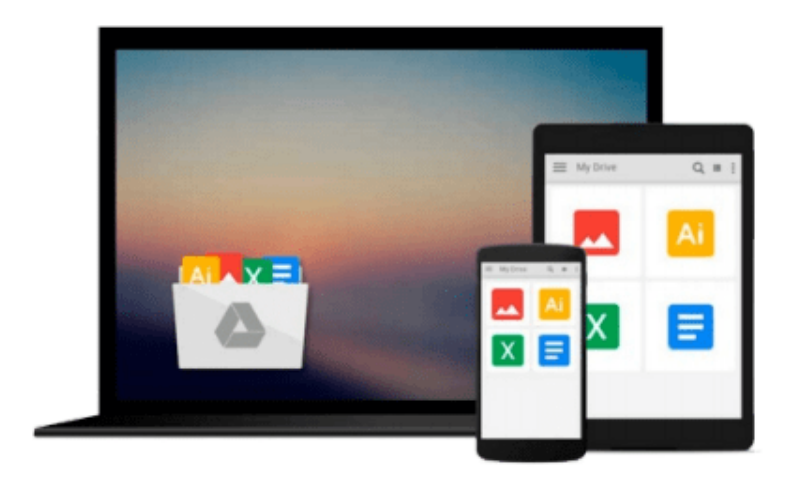

 $\equiv$ 

# **Buying for Business**

*Tony Attwood*

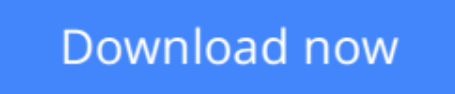

[Click here](http://zonebook.me/go/read.php?id=1850914850) if your download doesn"t start automatically

## **Buying for Business**

Tony Attwood

**Buying for Business** Tony Attwood

**<u>[Download](http://zonebook.me/go/read.php?id=1850914850) [Buying for Business ...pdf](http://zonebook.me/go/read.php?id=1850914850)</u>** 

**[Read Online](http://zonebook.me/go/read.php?id=1850914850)** [Buying for Business ...pdf](http://zonebook.me/go/read.php?id=1850914850)

#### **From reader reviews:**

#### **Kathleen Edwards:**

The book untitled Buying for Business contain a lot of information on the idea. The writer explains your ex idea with easy approach. The language is very easy to understand all the people, so do not really worry, you can easy to read the item. The book was authored by famous author. The author will bring you in the new era of literary works. It is easy to read this book because you can please read on your smart phone, or product, so you can read the book in anywhere and anytime. If you want to buy the e-book, you can open up their official web-site along with order it. Have a nice learn.

#### **Ira Gonzalez:**

Don't be worry should you be afraid that this book can filled the space in your house, you will get it in ebook technique, more simple and reachable. This particular Buying for Business can give you a lot of buddies because by you considering this one book you have thing that they don't and make an individual more like an interesting person. This specific book can be one of one step for you to get success. This guide offer you information that probably your friend doesn't learn, by knowing more than some other make you to be great men and women. So , why hesitate? We should have Buying for Business.

#### **Alita Schmidt:**

As a university student exactly feel bored to reading. If their teacher questioned them to go to the library or to make summary for some publication, they are complained. Just small students that has reading's internal or real their leisure activity. They just do what the trainer want, like asked to go to the library. They go to there but nothing reading significantly. Any students feel that looking at is not important, boring in addition to can't see colorful images on there. Yeah, it is for being complicated. Book is very important in your case. As we know that on this period of time, many ways to get whatever you want. Likewise word says, many ways to reach Chinese's country. So , this Buying for Business can make you really feel more interested to read.

#### **Tammie Torres:**

A number of people said that they feel uninterested when they reading a book. They are directly felt that when they get a half portions of the book. You can choose the actual book Buying for Business to make your current reading is interesting. Your skill of reading proficiency is developing when you including reading. Try to choose basic book to make you enjoy to study it and mingle the sensation about book and studying especially. It is to be first opinion for you to like to open a book and read it. Beside that the reserve Buying for Business can to be your new friend when you're experience alone and confuse in what must you're doing of their time.

**Download and Read Online Buying for Business Tony Attwood #PTRV9IOBEKJ**

### **Read Buying for Business by Tony Attwood for online ebook**

Buying for Business by Tony Attwood Free PDF d0wnl0ad, audio books, books to read, good books to read, cheap books, good books, online books, books online, book reviews epub, read books online, books to read online, online library, greatbooks to read, PDF best books to read, top books to read Buying for Business by Tony Attwood books to read online.

### **Online Buying for Business by Tony Attwood ebook PDF download**

#### **Buying for Business by Tony Attwood Doc**

**Buying for Business by Tony Attwood Mobipocket**

**Buying for Business by Tony Attwood EPub**